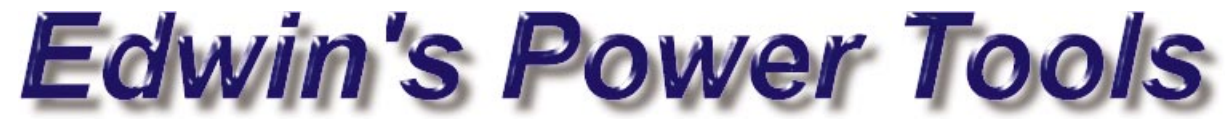

©Edwin H.B. Tam, 1997 All rights reserved E-mail : [edwintam@vol.net](mailto:edwintam@vol.net) Home Page :<http://www.vol.net/~edwintam/>

## **Registration Form**

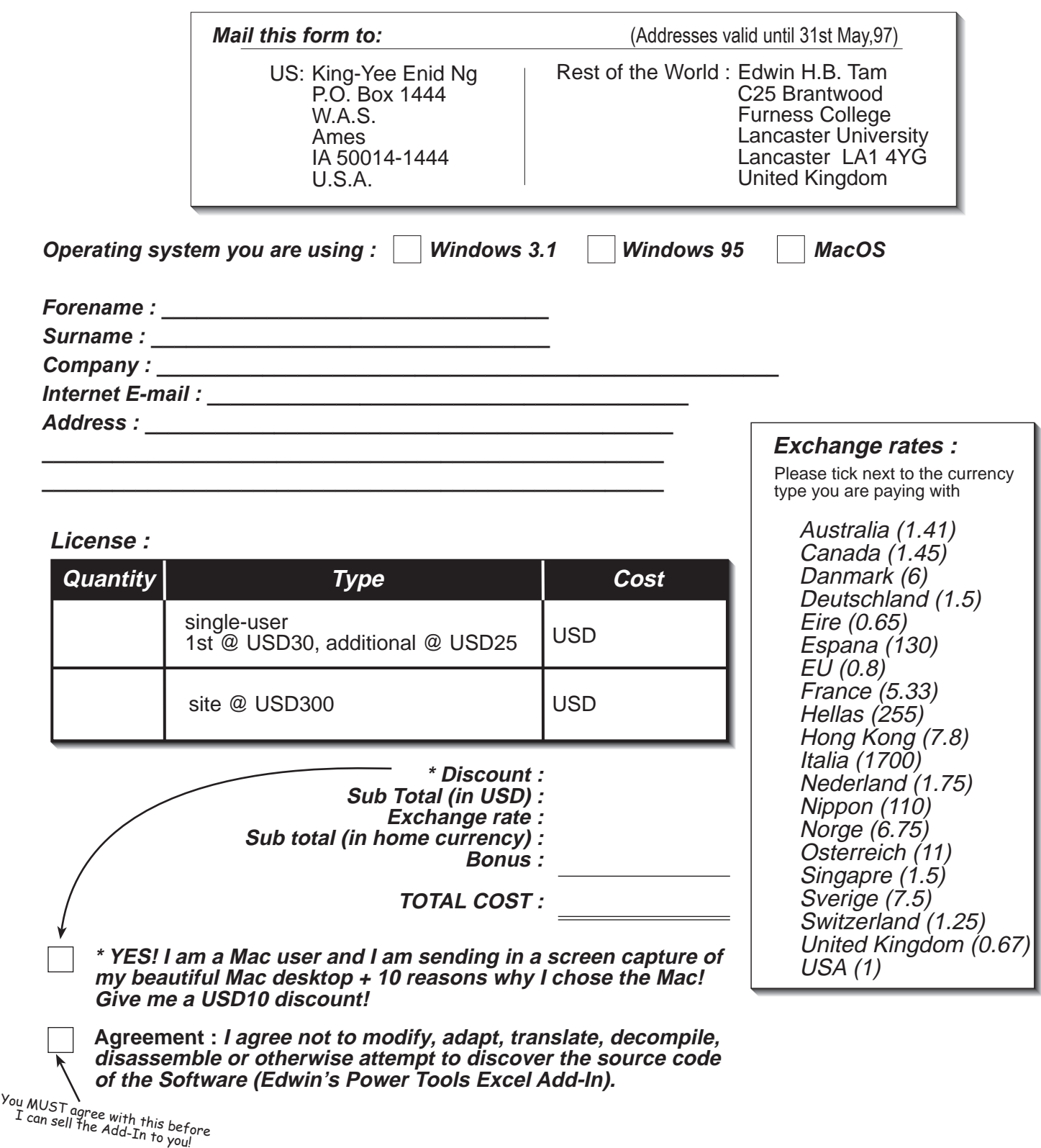